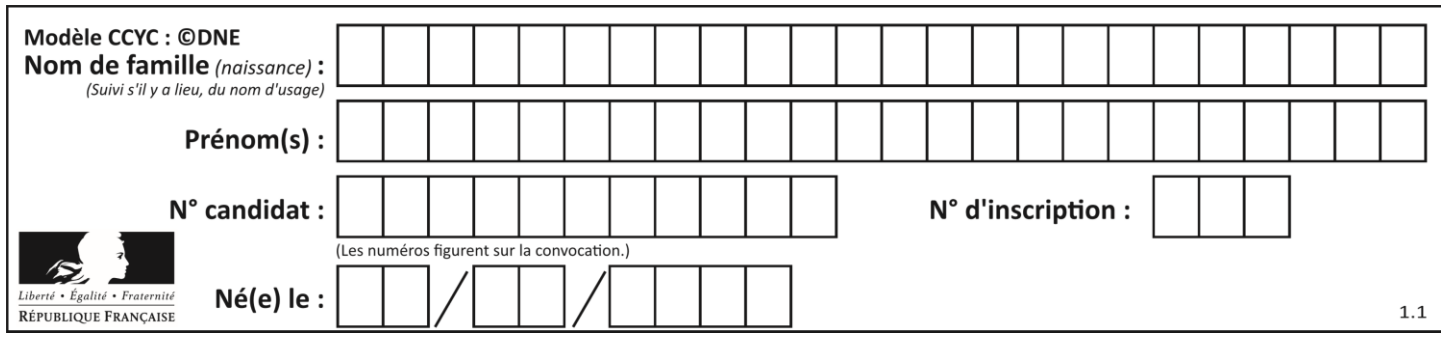

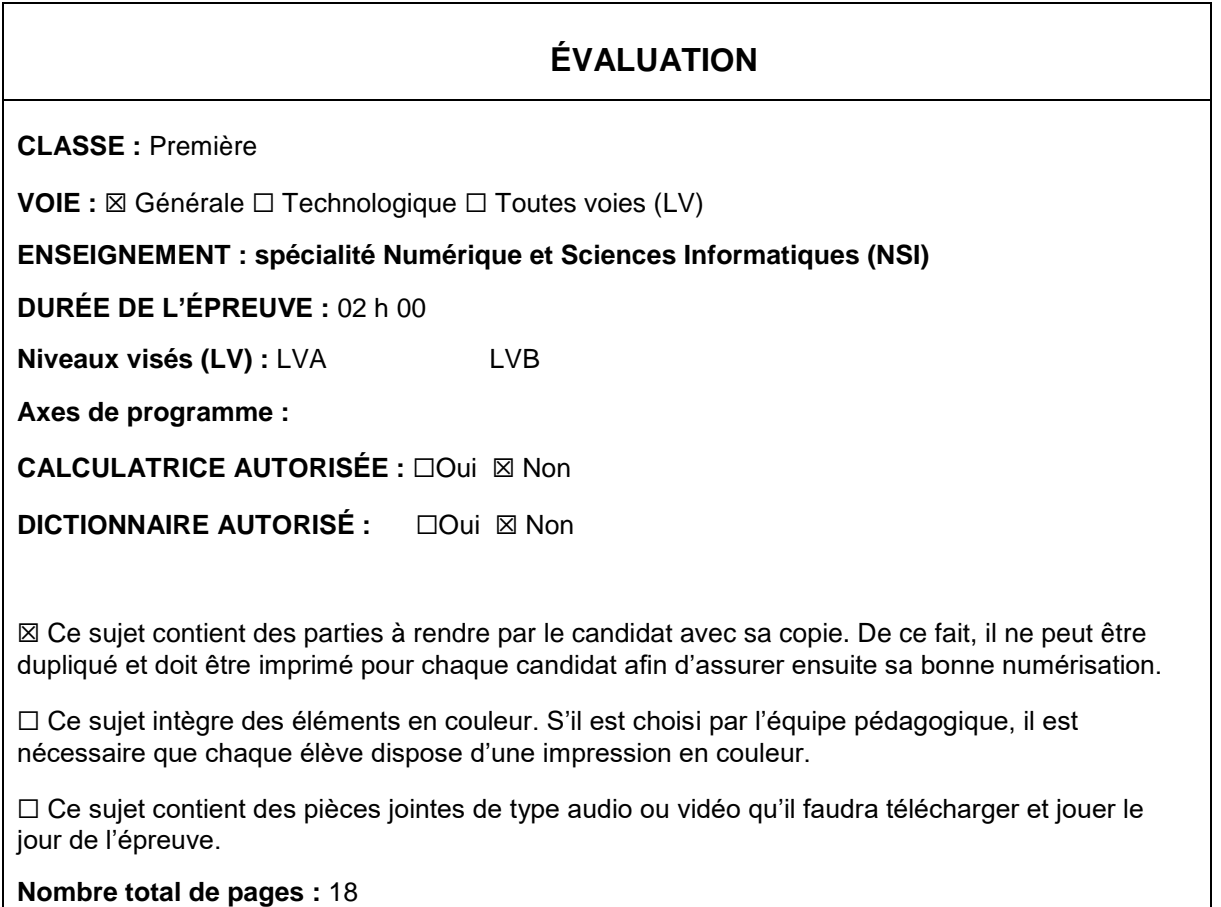

L'épreuve consiste en 42 questions, rangées en 7 thèmes.

Pour chaque question, le candidat gagne 3 points s'il choisit la bonne réponse, perd 1 point s'il choisit une réponse fausse. S'il ne répond pas ou choisit plusieurs réponses, il ne gagne ni ne perd aucun point.

Le total sur chacun des 7 thèmes est ramené à 0 s'il est négatif.

La note finale s'obtient en divisant le total des points par 6,3 et en arrondissant à l'entier supérieur.

## **Le candidat indique ses réponses aux questions en pages 2 et 3.**

**Seules les pages 1 à 4 sont rendues par le candidat à la fin de l'épreuve, pour être numérisées.**

Les questions figurent sur les pages suivantes.

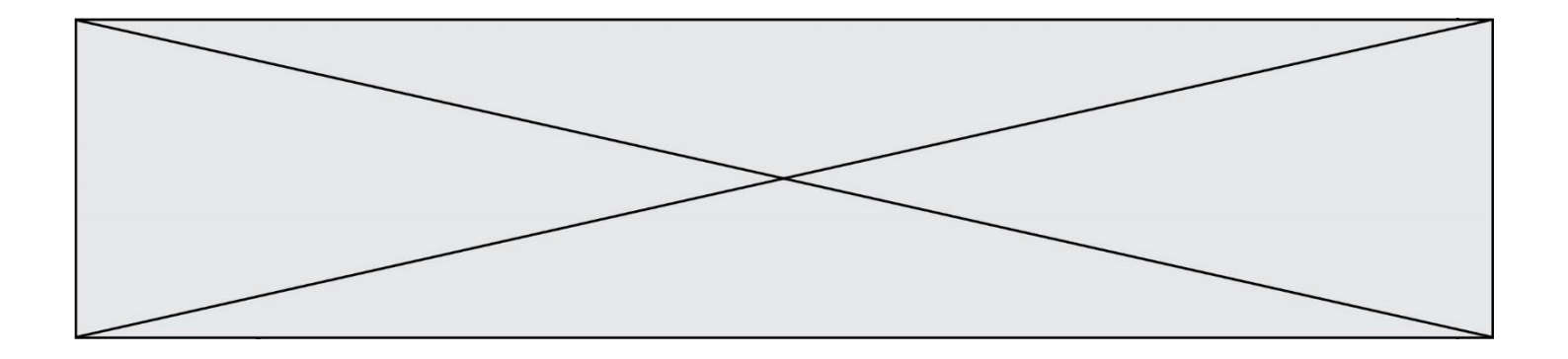

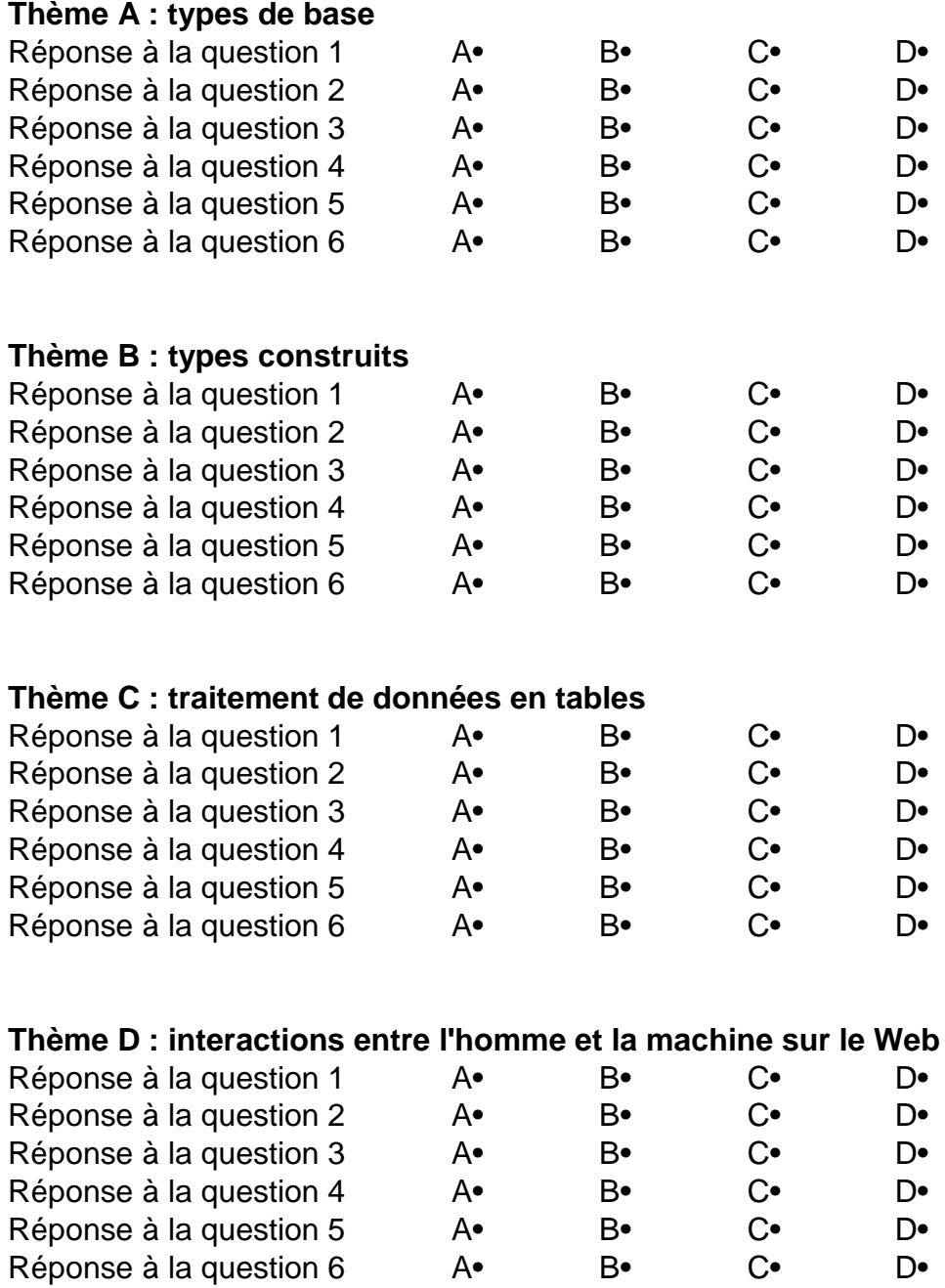

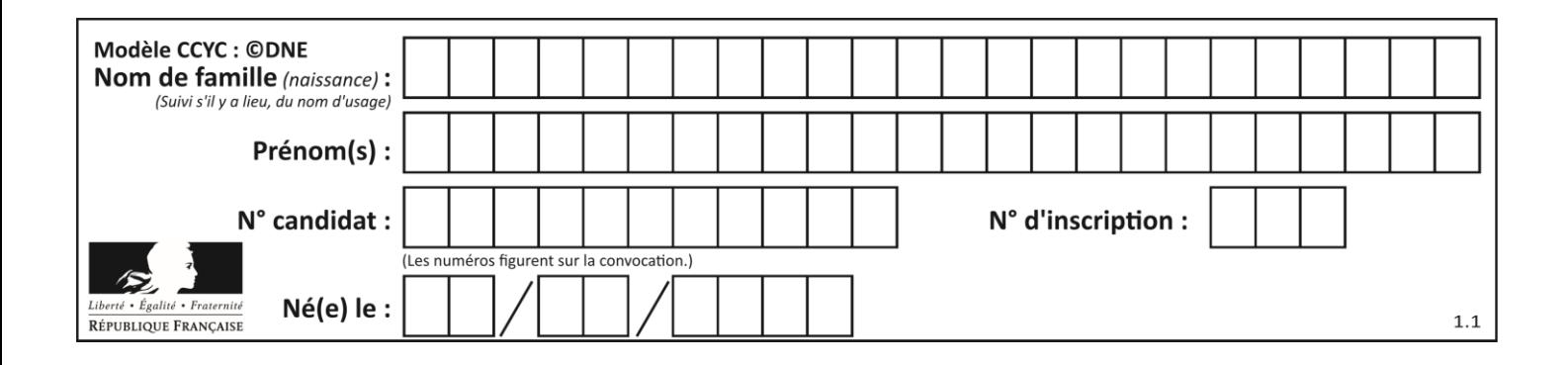

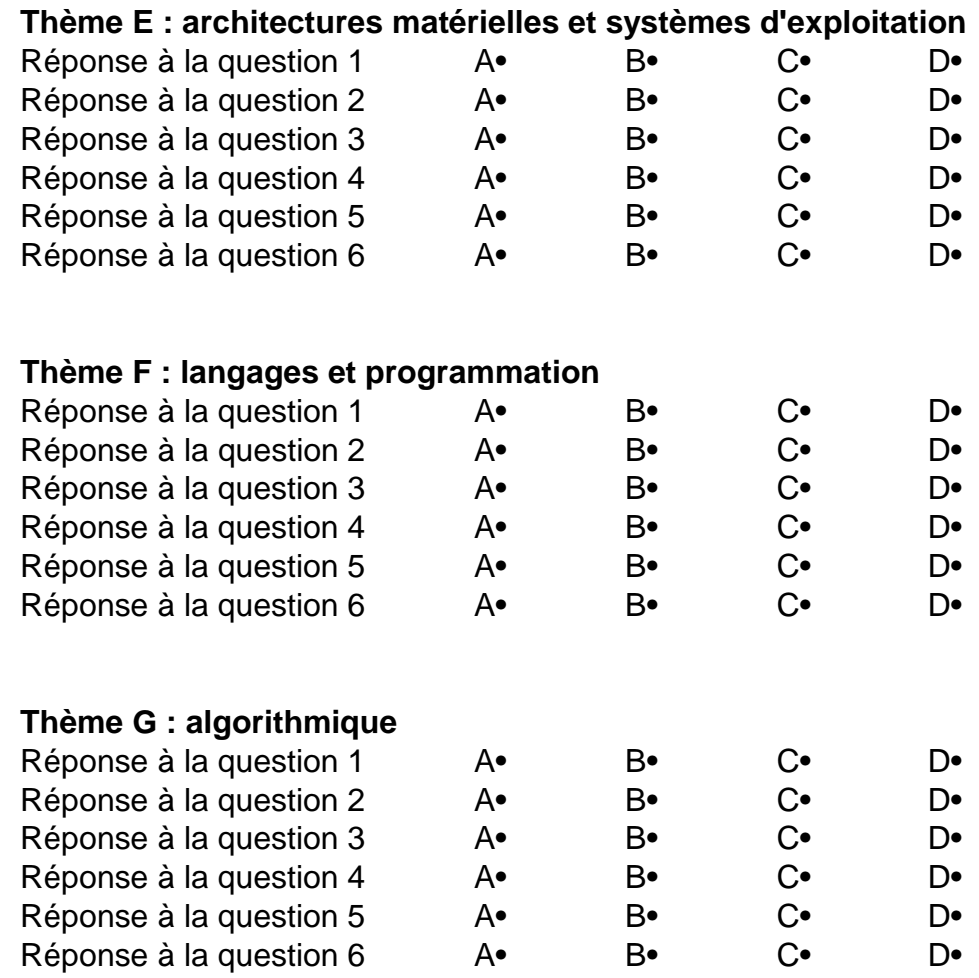

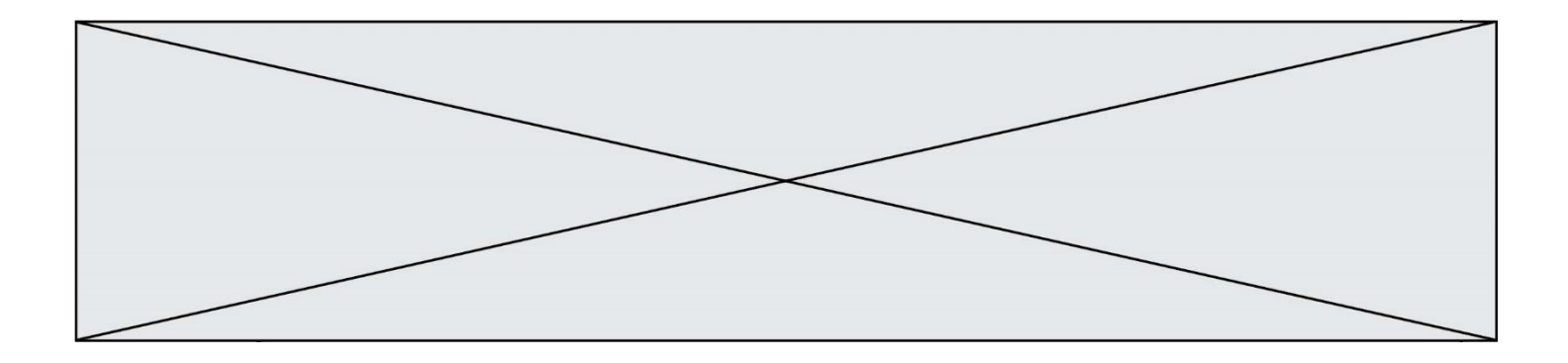

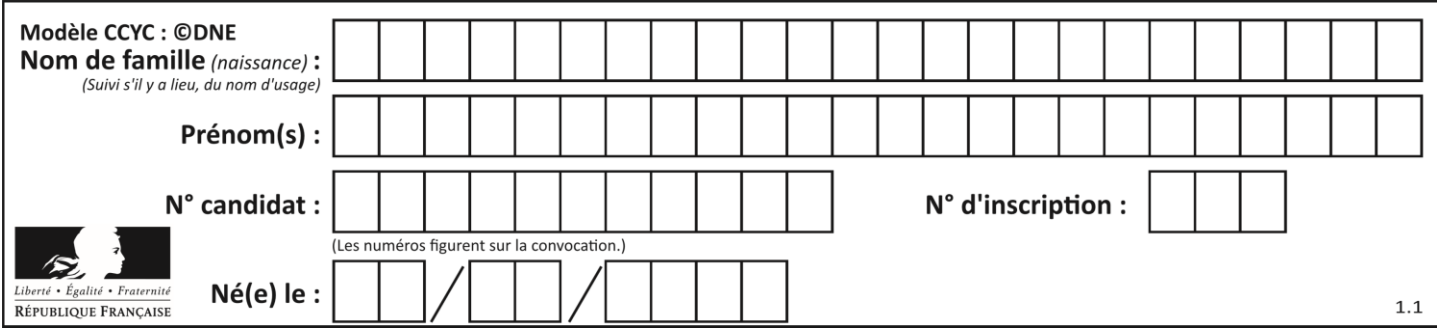

# **Thème A : types de base**

## **Question A.1**

Que peut-on dire du programme Python suivant de calcul sur les nombres flottants ?

 $x = 1.0$ while  $x = 0.0$ :  $x = x - 0.1$ 

## **Réponses**

- A l'exécution peut ne pas s'arrêter, si la variable x n'est jamais exactement égale à 0.0
- B à la fin de l'exécution, x vaut  $-0.00001$
- C à la fin de l'exécution, x vaut 0.00001
- D l'exécution s'arrête sur une erreur FloatingPointError

#### **Question A.2**

Sur une page web qui s'affiche sur notre navigateur on peut lire : « En conséquence, l'Assemblée Nationale reconna $\tilde{A}^{\circledast}$ t et d $\tilde{A} \circledcirc$ clare, en pr $\tilde{A} \circledcirc$ sence [...] »

Quelle peut être la cause des affichages étranges de cette page ?

#### **Réponses**

- A l'encodage des caractères n'est pas celui attendu par le navigateur
- B le texte original est en japonais
- C la taille des caractères n'est pas celui attendu par le navigateur
- D la connexion à Internet présente des coupures

## **Question A.3**

Quelle est, en écriture décimale, la somme d'entiers dont l'écriture en base 16 (hexadécimale) est  $2A + 2$ ? **Réponses**

- A 22
- B 31
- C 49
- D 44

## **Question A.4**

Sachant que l'expression not(a or b) a la valeur True, quelles peuvent être les valeurs des variables booléennes a et b ?

#### **Réponses**

- A True et True
- B False et True
- C True et False
- D False et False

## **Question A.5**

À quelle affectation sont équivalentes les instructions suivantes, où a, b sont des variables entières et c une variable booléenne ?

```
if a = b:
   c = Trueelif a > b+10:
   c = Trueelse:
```
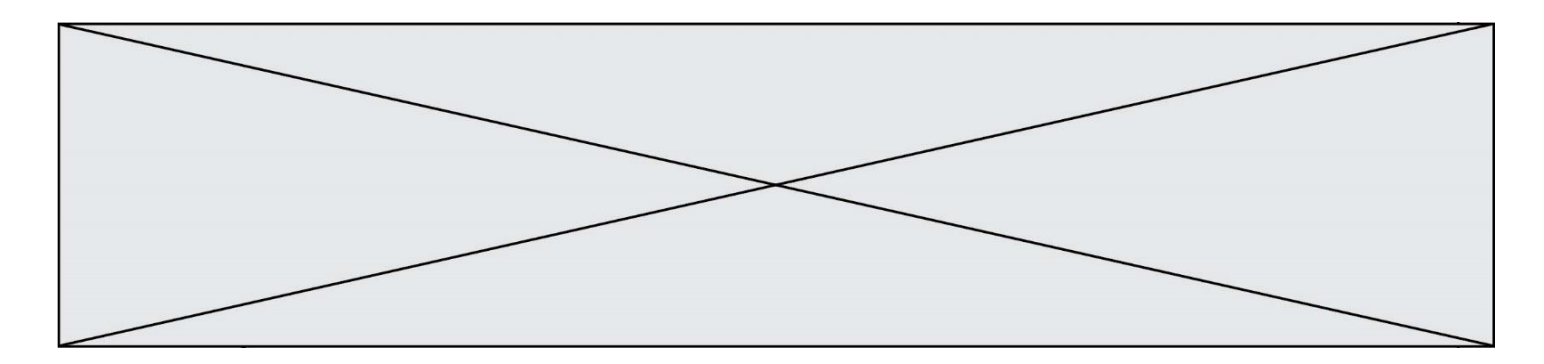

 $c = False$ 

## **Réponses**

- A  $c = (a == b)$  or  $(a > b + 10)$
- B  $c = (a == b)$  and  $(a > b + 10)$ <br>C  $c = not(a == b)$
- $c = not(a == b)$
- D  $c = not(a > b+10)$

## **Question A.6**

À quoi sert le codage en complément à 2 ? **Réponses**

- A à inverser un nombre binaire
- B à coder des nombres entiers négatifs en binaire
- C à convertir un nombre en hexadécimal<br>D à multiplier par 2 un nombre en binaire
- à multiplier par 2 un nombre en binaire

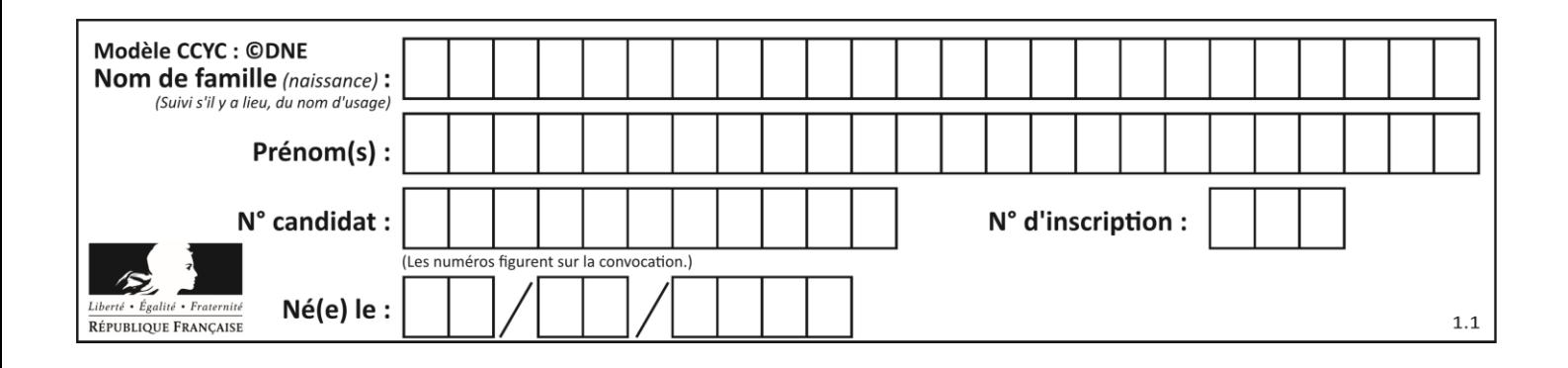

# **Thème B : types construits**

## **Question B.1**

On définit ainsi une liste P :

P = [ {"nom":"Turing","prénom":"Alan","âge":28}, {"nom":"Lovelace","prénom":"Ada","âge":27} ]

Que fait alors l'instruction  $P[1]["âge"] = 25$  ?

## **Réponses**

- A elle modifie la valeur de la clé âge du deuxième élément de la liste P
- B elle modifie la valeur de la clé âge du premier élément de la liste P
- C elle donne la longueur de la liste P
- D elle donne la longueur du premier élément de la liste P

#### **Question B.2**

On considère la liste de listes suivante :

tictactoe =  $[$   $[$   $[$   $X',$   $'O',$   $'O'$  $],$ ['O', 'O', 'O'], ['O', 'O', 'X'] ]

Quelle instruction permet d'obtenir une diagonale de 'X' ? **Réponses**

- A tictactoe $[3] = 'X'$
- B tictactoe $[4] = 'X'$
- C tictactoe[1][1] = 'X'
- D tictactoe[2][2] = 'X'

## **Question B.3**

La variable *sequence* contient une liste de lettres, éventuellement répétées, choisies parmi 'A', 'B', 'C', 'D'. On veut créer un dictionnaire *effectif*s associant à chaque lettre le nombre de fois qu'elle apparaît dans la liste *sequence*.

Par exemple si *sequence* contient ['A', 'B', 'B', 'D', 'B', 'A'], *effectifs* doit contenir {'A':2, 'B':3, 'C':0, 'D':1}. Parmi les scripts suivants, lequel réalise cet objectif ?

#### *Réponses*

A

effectifs =  $\{'A':0, 'B':0, 'C':0, 'D':0\}$ for lettre in sequence: effectifs[lettre] = effectifs[lettre] + 1

B

effectifs =  $\{\}$ for lettre in sequence: effectifs[lettre] = effectifs[lettre] + 1

#### C

effectifs =  $\{A':0, B':0, C':0, D':0\}$ for lettre in effectifs.keys(): effectifs[lettre] = len([lettre in effectifs])

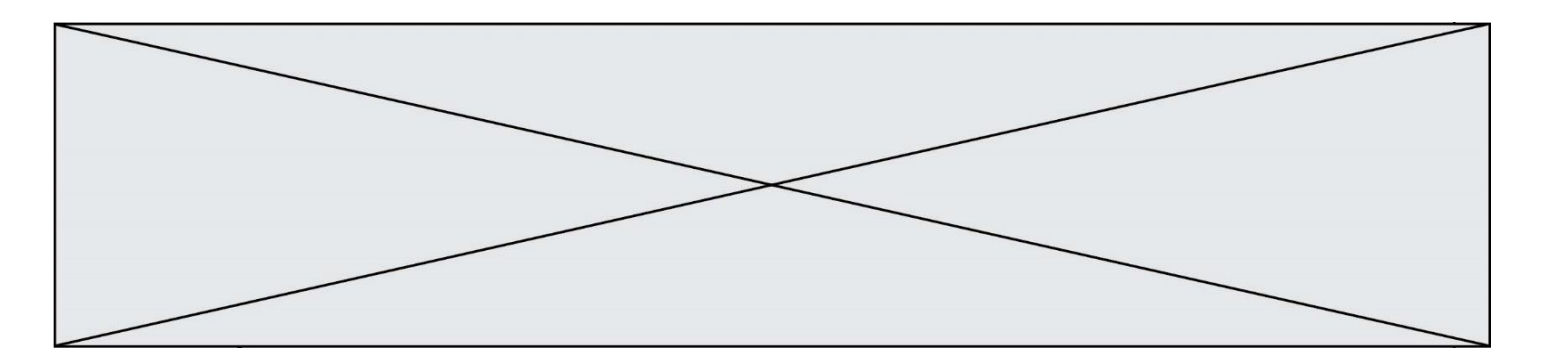

## D

 $effectifs = \{\}$ for lettre in effectifs.keys(): effectifs[lettre] = len([lettre in effectifs])

## **Question B.4**

La fonction ci-dessous prend en argument deux nombres entiers.

```
def f(n1, n2):
   etendue = max(n1, n2) - min(n1, n2)moyenne = (n1+n2)/2return etendue,moyenne
```
Quel est le type de la valeur renvoyée par un appel à cette fonction ? **Réponses**

## A un entier

- B un réel (ou flottant)<br>C un tuple
- C un tuple<br>D une liste
- une liste

## **Question B.5**

Considérons le dictionnaire suivant :

resultats =  $\{$ 'Paul':5, 'Amina':1, 'Léon' : 9, 'Benoit':3}

Quelle affirmation est correcte ?

## **Réponses**

- A resultats['Amina'] vaut 1
- B resultats[1] vaut 'Amina'
- C 'Paul' est une valeur de ce dictionnaire
- D 9 est une clé de ce dictionnaire

## **Question B.6**

On crée la liste suivante :

```
t = [ [1,2,3,4], [5,6,7,8], [9,10,11,12] ]
```
Que vaut t[1][2] :

- **Réponses**
- A 2
- B 7
- C 10
- D on obtient un message d'erreur "indexError : list index out of range"

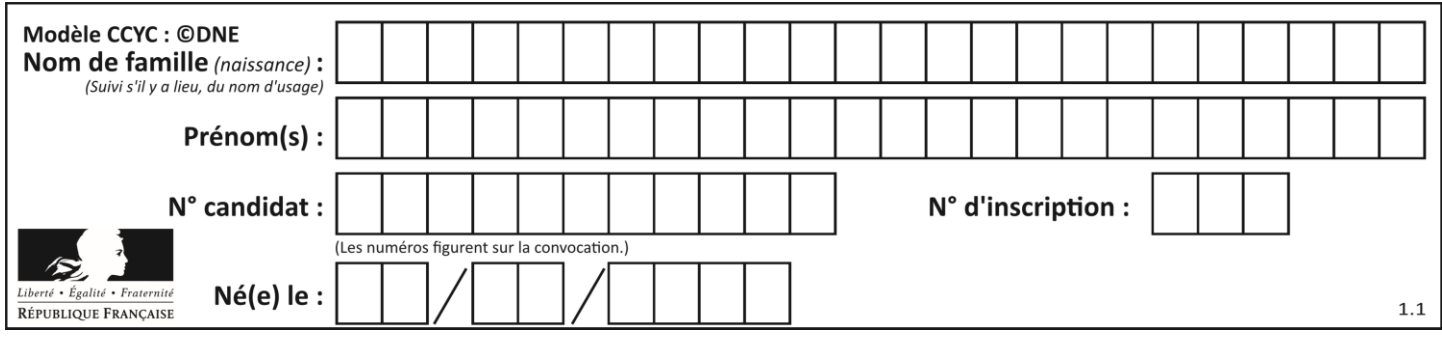

# **Thème C : traitement de données en tables**

## **Question C.1**

On exécute le code suivant :

table = [ ['lovelace', 'ada', 1815, 1852], ['von neumann','john', 1903, 1957], ['turing', 'alan', 1912, 1954], ['mccarthy', 'john', 1927, 2011], ['floyd', 'robert', 1936, 2001] ]

```
def age(personnage):
   return personnage[3] - personnage[2]
```

```
table.sort(key=age, reverse=True)
```
Quelle est la première ligne de la table table à la suite de cette exécution ?

## **Réponses**

- A ['lovelace', 'ada', 1815, 1852]
- B ['mccarthy', 'john', 1927, 2011]
- C ['turing', 'alan', 1912, 1954]
- D ['mccarthy', 'floyd', 'von neumann', 'turing', 'lovelace']

## **Question C.2**

Parmi les extensions suivantes, laquelle caractérise un fichier contenant des données que l'on peut associer à un tableau de pixels ?

- **Réponses**
- A pdf
- B xls
- C png
- D exe

## **Question C.3**

Laquelle de ces listes de chaînes de caractères est triée en ordre croissant ? **Réponses**

- A ['Chat', 'Chien', 'Cheval', 'Cochon']
- B ['Chat', 'Cheval', 'Chien', 'Cochon']
- C ['Chien', 'Cheval', 'Cochon', 'Chat']
- D ['Cochon', 'Chien', 'Cheval', 'Chat']

## **Question C.4**

Qu'est-ce que le CSV ?

- A Un langage de programmation
- B Un format de fichier permettant de stocker de l'information
- C Un algorithme permettant de rechercher une information dans un fichier
- D Un format de fichier permettant de définir le style d'une page web

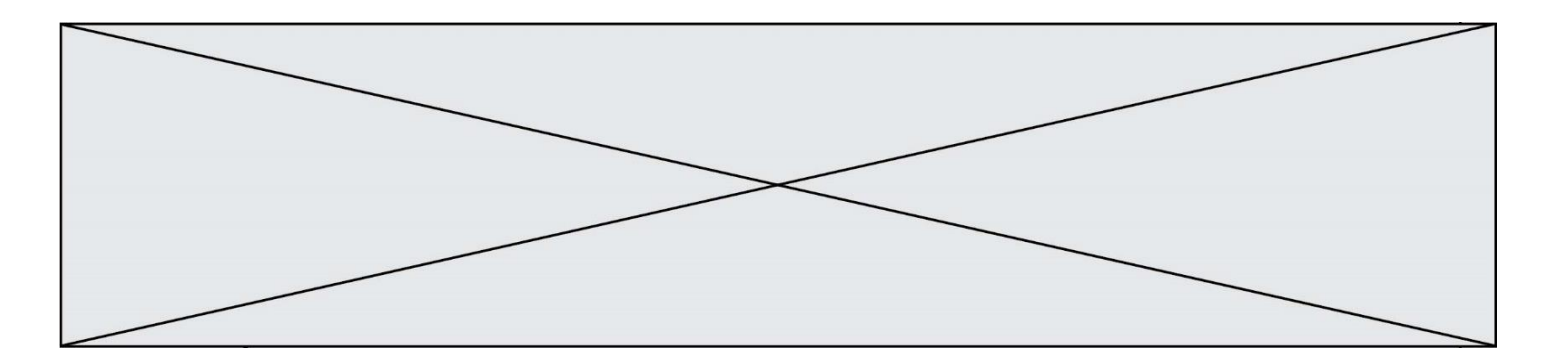

## **Question C.5**

Qu'est-ce que le format de fichier CSV ? **Réponses**

- A un format de fichier mis au point par Microsoft pour Excel
- B un format de fichier pour décrire une base de données
- C un format de fichier où les données sont séparées par un caractère tel qu'une virgule
- un format de fichier décrivant une page Web

## **Question C.6**

Laquelle de ces affirmations est vraie ?

- A on peut ouvrir un fichier CSV à l'aide d'un tableur
- B un fichier CSV permet de gérer l'apparence du code dans l'éditeur
- C un fichier CSV permet de gérer l'apparence d'une page HTML
- D un fichier CSV contient un programme à compiler

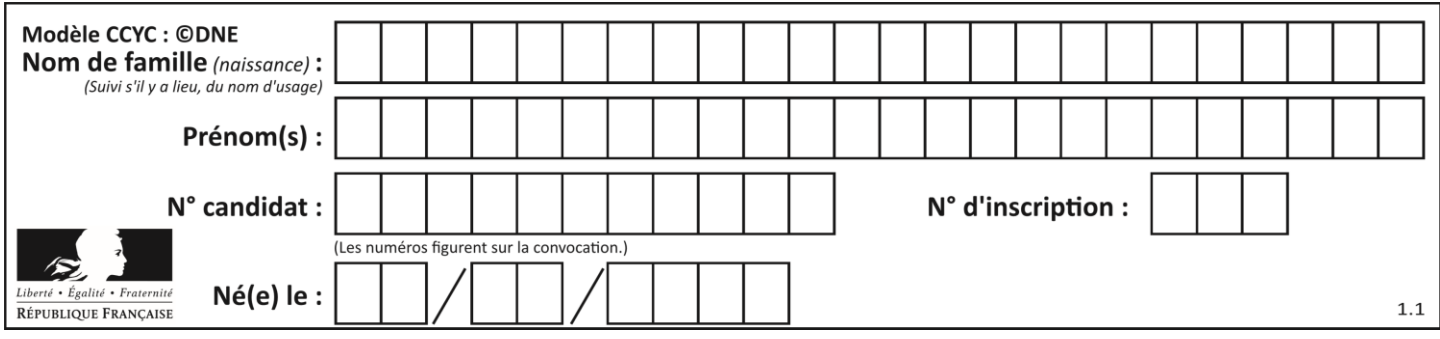

# **Thème D : interactions entre l'homme et la machine sur le Web**

## **Question D.1**

Mehdi a écrit une page HTML contenant des éléments input de formulaire. Il place ces éléments de formulaire :

## **Réponses**

- A entre la balise <form> et la balise </form>
- B entre la balise <formulary> et la balise </formulary>
- C entre la balise <code> et la balise </code>
- D entre la balise <script> et la balise </script>

#### **Question D.2**

Parmi les couples de balises suivants, lequel permet de créer un formulaire ? **Réponses**

- A  $\lt{body>}$   $\lt{body>}$
- $B \left| \text{thm} \right| <$  /html>
- $C \quad \langle \text{div} \rangle \quad \langle \text{div} \rangle$
- $D \leq$  form $>$   $\leq$  /form $>$

## **Question D.3**

Parmi les langages suivants, lequel est exécuté sur le serveur lors de la consultation d'une page Web ? **Réponses**

- A JavaScript
- B HTML
- C CSS
- D PHP

## **Question D.4**

Lors de la consultation d'une page HTML, contenant un bouton auquel est associée la fonction javascript suivante, que se passe-t-il quand on clique sur ce bouton ?

```
function action(event) {
   this.style.color = "red"
```
}

```
Réponses
```
- A le pointeur de souris devient rouge lorsqu'il arrive sur le bouton
- B le texte du bouton devient rouge
- C le texte du bouton est remplacé par le mot "red"
- D le texte de la page passe en rouge

#### **Question D.5**

Voici un extrait d'une page HTML :

```
<script>
```

```
function sommeNombres(formulaire) {
   var somme = formulaire.n1.value + formulaire.n2.value:
   console.log(somme);
}
```
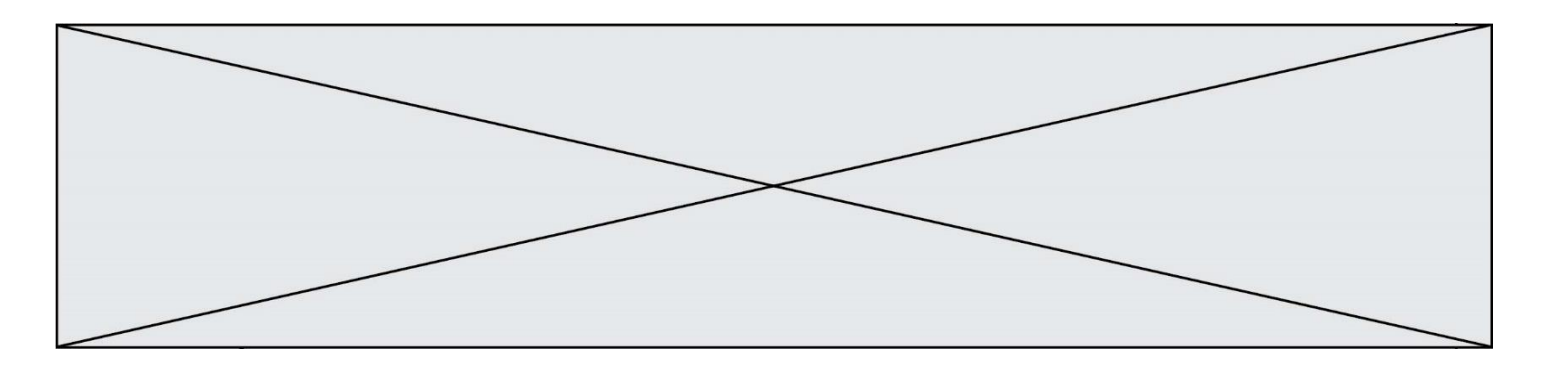

</script>

<form>

Nombre 1 : <input name="n1" value="30"> <br> Nombre 2 : <input name="n2" value="10"> <br> <input type="button" value="Somme" onclick="sommeNombres(this.form)"> </form>

Quand l'utilisateur clique sur le bouton Somme, le calcul de la fonction sommeNombre() se fait :

**Réponses**

- A uniquement dans le navigateur
- B uniquement sur le serveur qui héberge la page
- C à la fois dans le navigateur et sur le serveur
- D si le calcul est complexe, le navigateur demande au serveur de faire le calcul

## **Question D.6**

Quel code d'erreur renvoie un serveur Web, lorsque la ressource demandée par une requête n'existe pas ? **Réponses**

- A 100
- B 200
- C 404
- D 504

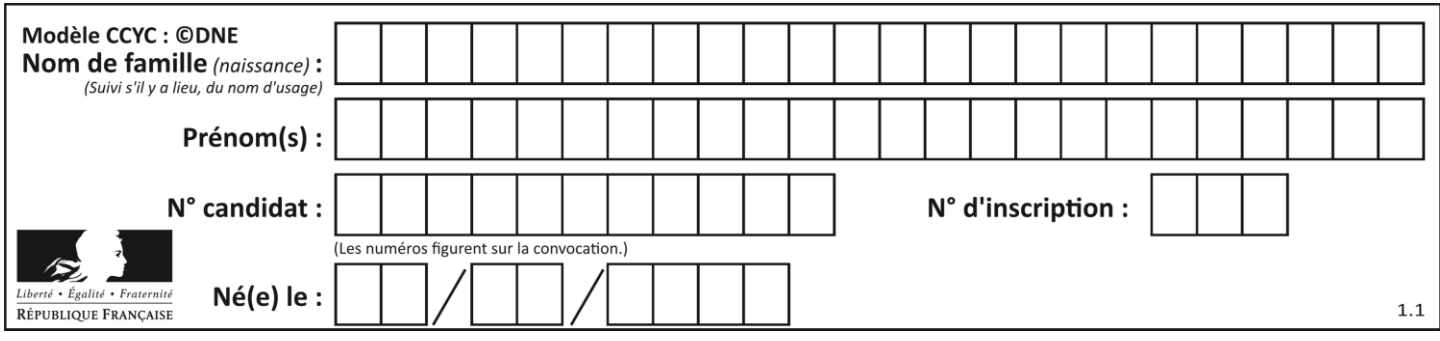

# **Thème E : architectures matérielles et systèmes d'exploitation**

## **Question E.1**

Quel est l'effet de la commande shell suivante ?

cp NSI\_ex1\_Franck.txt NSI\_ex1\_Marie.txt

#### **Réponses**

- A Le fichier NSI\_ex1\_Franck.txt est copié sous le nom NSI\_ex1\_Marie.txt
- B Le fichier NSI\_ex1\_Franck.txt est renommé sous le nom NSI\_ex1\_Marie.txt
- C Le fichier NSI\_ex1\_Marie.txt est copié sous le nom NSI\_ex1\_Franck.txt
- D Le fichier NSI\_ex1\_Marie.txt est renommé sous le nom NSI\_ex1\_Franck.txt

#### **Question E.2**

Quelle commande du shell Linux permet de renommer un fichier ?

#### **Réponses**

- A cp
- B rm
- C mv
- D touch

## **Question E.3**

Comment s'appelle l'ensemble des règles qui régissent les échanges sur Internet ? **Réponses**

## A les couches

- B le wifi
- 
- C les protocoles
- D les commutateurs

## **Question E.4**

Sous Linux, les droits d'accès à un fichier dont le propriétaire est Joseph sont les suivants : -rwxr-xr--. Laquelle des affirmations suivantes est **fausse** ?

## **Réponses**

- A Joseph a l'autorisation de lire ce fichier
- B les membres du groupe de Joseph ont l'autorisation de lire ce fichier
- C tous les utilisateurs ont l'autorisation de lire ce fichier
- D les membres du groupe de Joseph ont l'autorisation de modifier ce fichier

#### **Question E.5**

Quel matériel permet d'interconnecter des **réseaux** entre eux :

- A un routeur
- B un commutateur (ou *switch*)
- C un interconnecteur
- D un serveur

## **Question E.6**

Sous UNIX, que va réaliser la ligne de commande cat file.txt ? **Réponses**

- A rien du tout<br>B l'affichage du
- l'affichage du contenu du fichier file.txt dans la console
- C la création d'un fichier file.txt<br>D la suppression du fichier file.tx
- la suppression du fichier file.txt

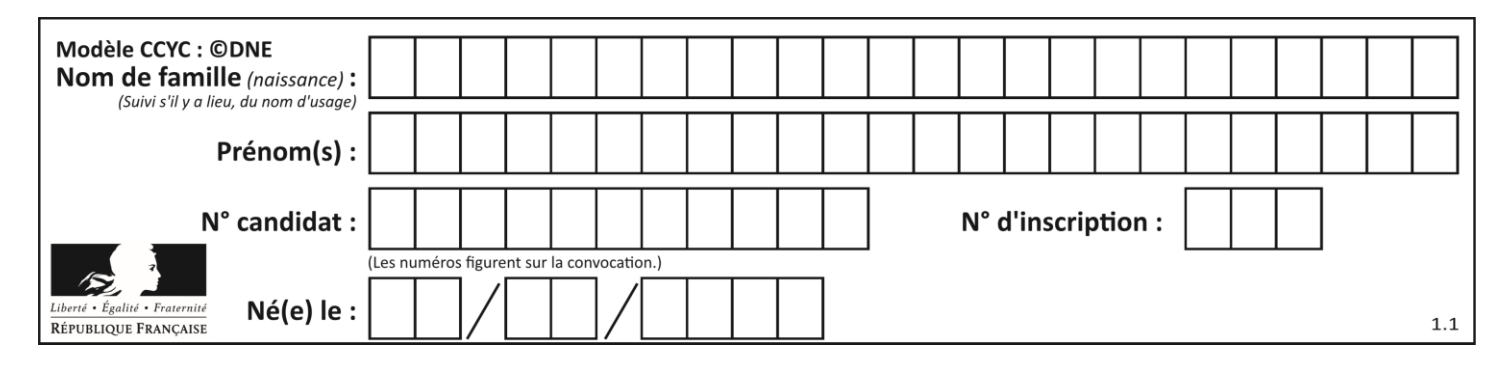

# **Thème F : langages et programmation**

## **Question F.1**

On a défini une liste L de nombres entiers. Quelle est la valeur de la variable m à la fin de l'exécution du script suivant ?

 $m = L[0]$ for j in range(len(L)): if  $m < L[i]$ :  $m = L[i]$ 

#### **Réponses**

- A la moyenne de la liste L
- B le minimum de la liste L
- C le maximum de la liste L
- D la longueur de la liste L

## **Question F.2**

Soit T un tableau de flottants, a et b deux entiers. On considère une fonction nommée somme renvoyant la somme des éléments du tableau d'indice compris entre a et b définie par :

```
def somme(T, a, b):
      S = 0for i in range(a, b+1):
        S = S + T[i]return S
```
Quel ensemble de préconditions doit-on prévoir pour cette fonction ?

## **Réponses**

 $A$   $a < b$ 

```
B a < longueur(T) et b < longueur(T)
```

```
C a \leq b \leq \text{longueur}(T)
```
D a <= b < longueur(T) et T est un tableau trié

## **Question F.3**

On souhaite échanger les contenus de deux variables entières a et b sans utiliser de variable auxiliaire en écrivant le code suivant :

 $a = a - b$  $b = a + b$  $a = \ldots$ 

Que peut-on écrire à la place des pointillés pour réaliser cet échange ?

- $A$   $a b$
- $B$   $a + b$
- $C$   $b a$  $D - a - b$

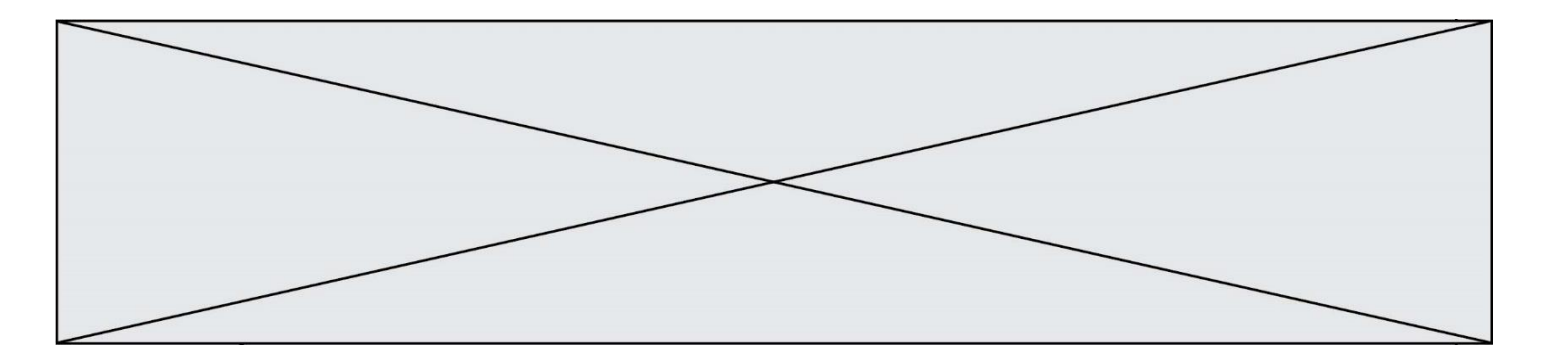

### **Question F.4**

On considère l'instruction suivante :

resultat =  $[0]$  \* 7

Que contient la variable resultat après son exécution ? **Réponses**

 $\begin{matrix} A & 0 \\ B & I \end{matrix}$ 

 $[0]$ 

 $C \qquad \text{[} [0], [0], [0], [0], [0], [0], [0] \text{]}$ 

D  $[0, 0, 0, 0, 0, 0, 0]$ 

#### **Question F.5**

On considère la fonction suivante :

```
def comparaison(a,b):
  if a < b:
      return a
   else:
      return b
```
Quel est le type de la valeur renvoyée par l'appel comparaison(6,5) ?

#### **Réponses**

- A un booléen (vrai/faux)
- B un nombre entier
- C un nombre flottant
- D une chaîne de caractères

## **Question F.6**

La fonction Python suivante ne calcule pas toujours correctement le résultat de  $x^y$  pour des arguments entiers. Parmi les tests suivants, lequel va permettre de détecter l'erreur ?

```
def puissance (x,y):
  p = xfor i in range (y - 1):
     p = p * x return p
```
- A puissance(2,0)
- B puissance $(2,1)$
- C puissance $(2,2)$
- D puissance $(2,10)$

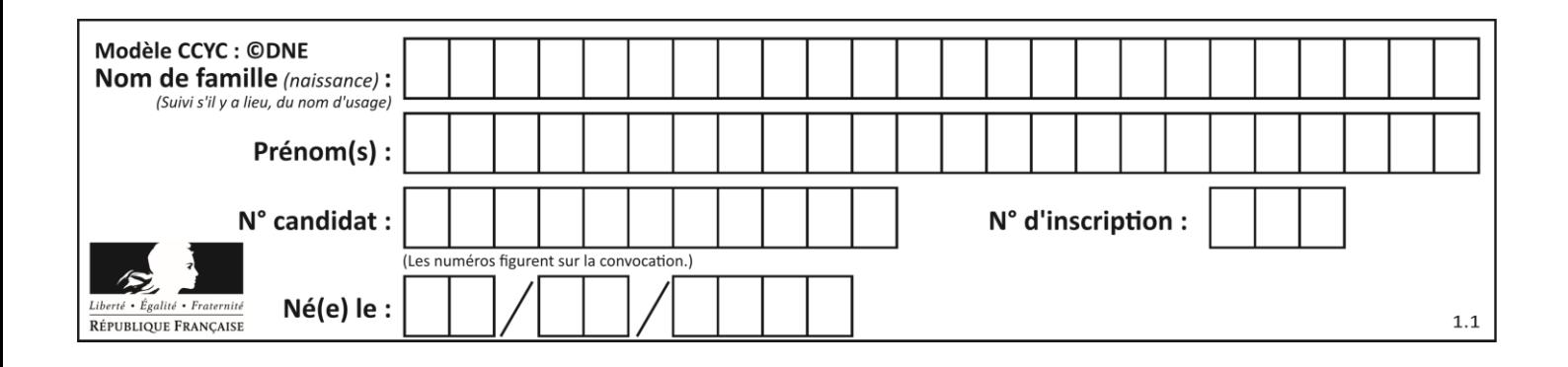

# **Thème G : algorithmique**

## **Question G.1**

À quelle catégorie appartient l'algorithme des k plus proches voisins ? **Réponses**

- A algorithmes de tri
- B algorithmes gloutons
- C algorithmes de recherche de chemins
- D algorithmes de classification et d'apprentissage

## **Question G.2**

Quelle est la valeur de c à la fin de l'exécution du code suivant :

```
L = [1, 2, 3, 4, 1, 2, 3, 4, 0, 2]c = 0for k in L:
  if k == L[1]:
     c = c+1
```
#### **Réponses**

- A 0
- B 2
- C 3
- D 10

## **Question G.3**

On exécute le code suivant :

```
tab = [1, 4, 3, 8, 2]S = 0for i in range(len(tab)):
   S = S + \text{tab}[i]Que vaut la variable S à la fin de l'exécution ? 
Réponses
A 1
B 8
C 18
D 3.6
```
## **Question G.4**

La fonction maximum doit renvoyer la valeur maximale d'un tableau de nombres. Par quoi doit-on remplacer les pointillés pour qu'elle donne le résultat attendu ?

```
def maximum(T):
   maxi = T[0]for i in range(len(T)):
       .... T[i] > maxi:
          ......
   return maxi
```
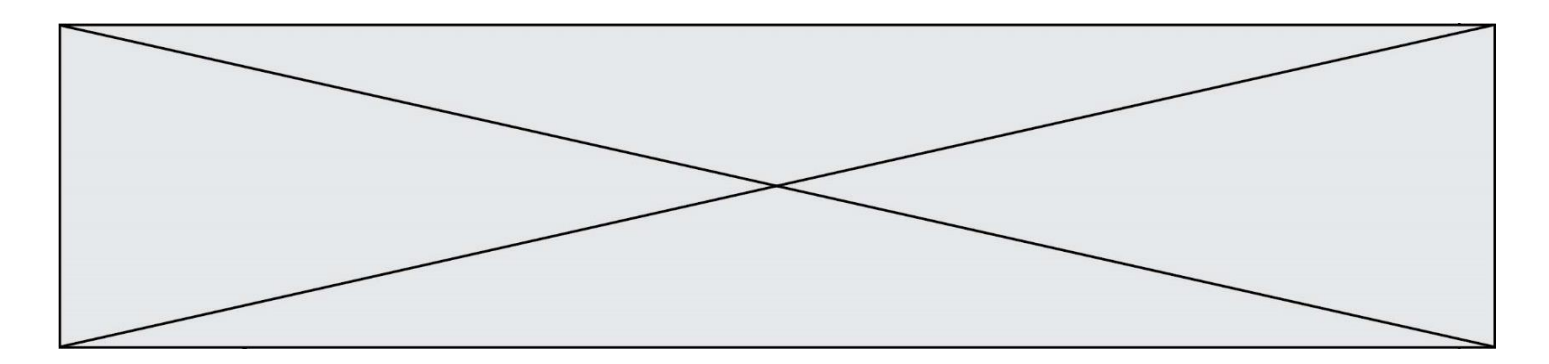

### **Réponses**

- A if puis, sur la ligne suivante,  $maxi = T[i]$
- B while puis, sur la ligne suivante, maxi =  $T[i]$
- C if puis, sur la ligne suivante, maxi = maxi + 1
- D while puis, sur la ligne suivante, maxi = maxi + 1

## **Question G.5**

On dispose de sacs de jetons portant les nombres 10, 5, 3 et 1.

On veut obtenir un total de 21 en utilisant ces jetons.

Si on utilise le principe de l'algorithme glouton, quelle addition va-t-on réaliser pour obtenir ce total de 21 ? **Réponses**

A  $5 + 5 + 5 + 5 + 1$ 

- B  $10 + 5 + 3 + 3$
- $C = 10 + 5 + 5 + 1$
- $D = 10 + 10 + 1$
- 

## **Question G.6**

Soit l'algorithme suivant, qui permet de retrouver l'index de l'élément maximum dans un tableau de données :

```
def maximum(T) : 
  index = 0for i in range(len(T)) :
      if ...... :
       index = i return index
```
Compléter l'instruction conditionnelle pour que la fonction calcule le résultat attendu :

- $A$  i > index
- $B$   $T[i] < T[index]$
- $C \qquad T[i] > T[index]$
- $D$   $T[index] > T[i]$